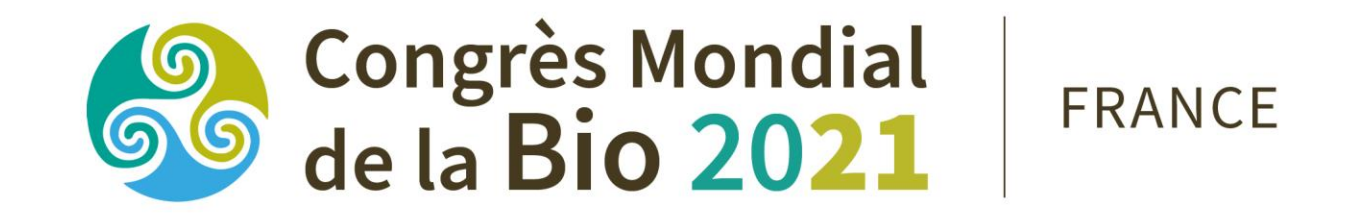

## WWW.OWC.IFOAM.BIO/2021 -

# **PHYSICAL EVENT PASS TUTORIAL**

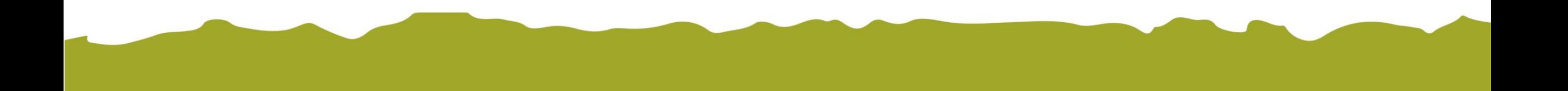

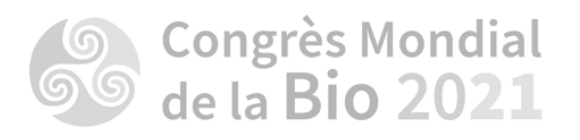

**Please connect to you personnal user account with your identifiers**

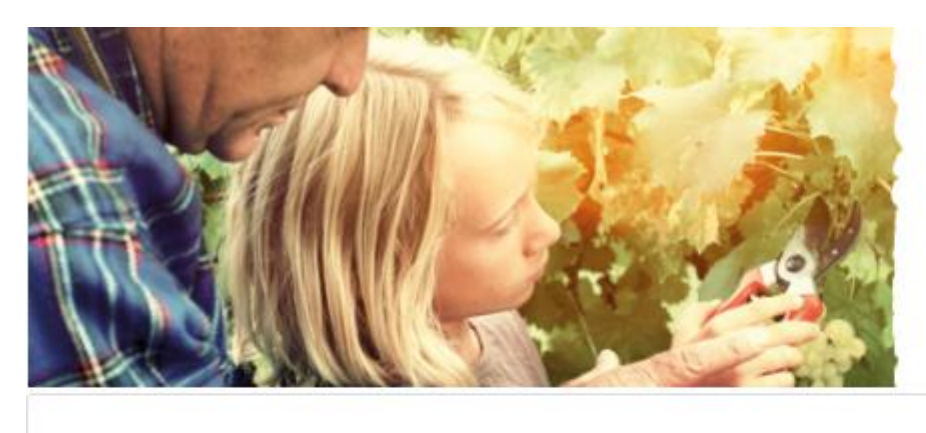

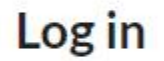

Log in with your OWC 2020 / 2021 username and password to manage your registration.

To go back to the welcome page please click here.

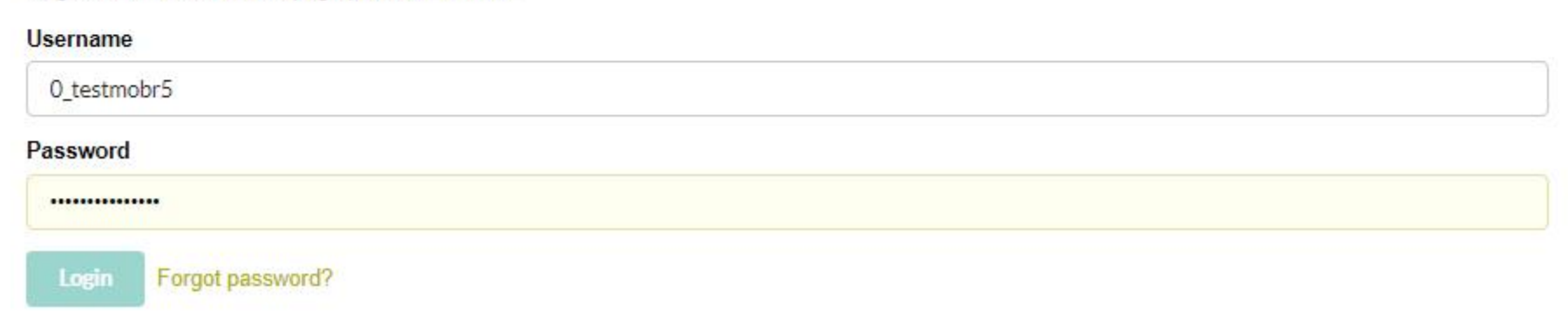

**Solution** Congress 2021

SEPTEMBER 6TH TO 10TH 2021 IN RENNES COUVENT DES JACOBINS - RENNES MÉTROPOLE CONFERENCE www.owc.lfoam.blo

**FRANCE** 

 $^{\circ}$ 

fr

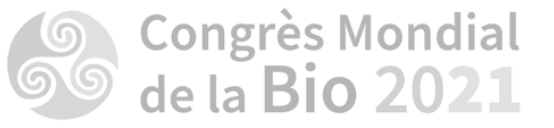

**Click on : « Add** 

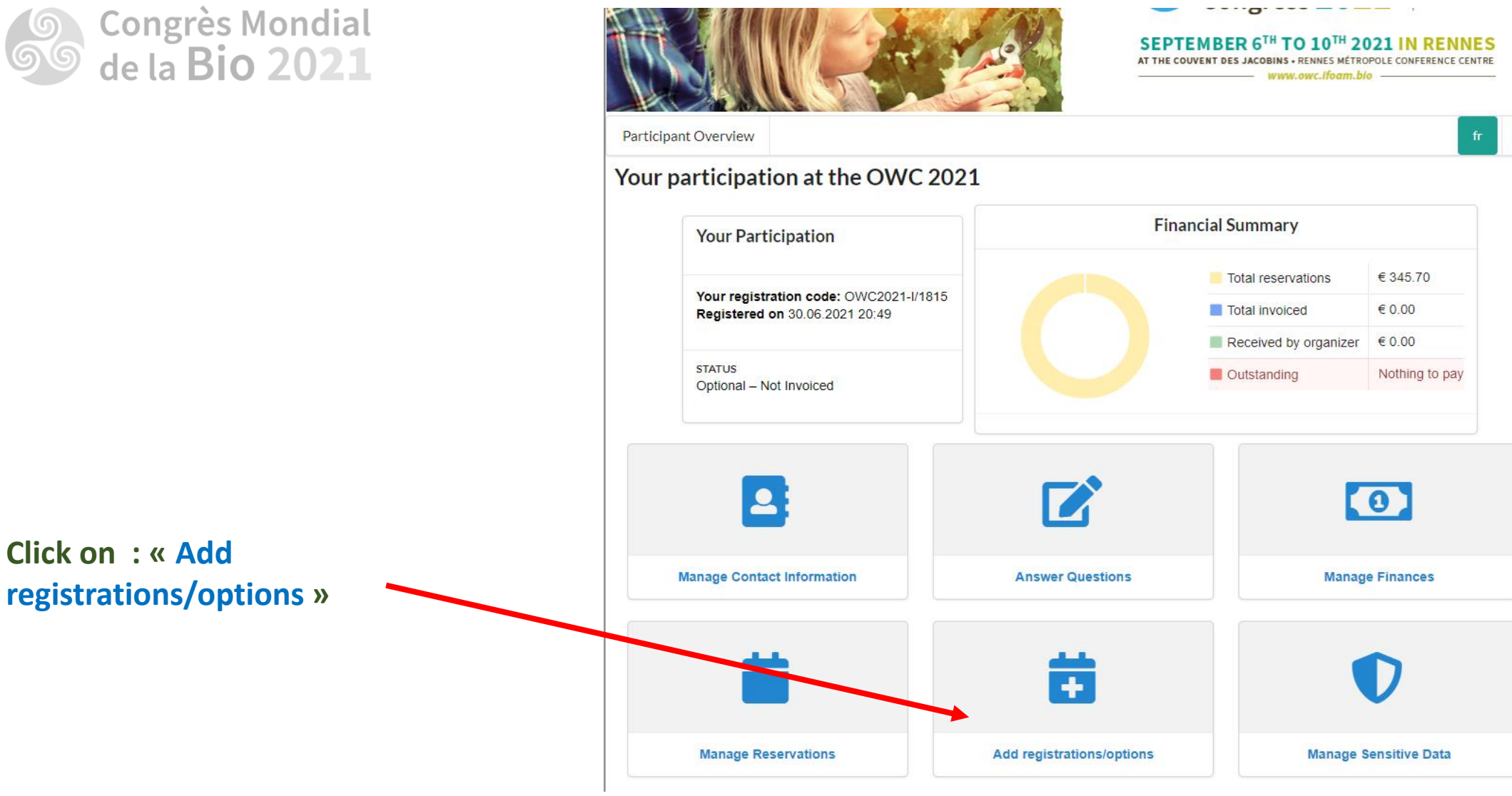

≗

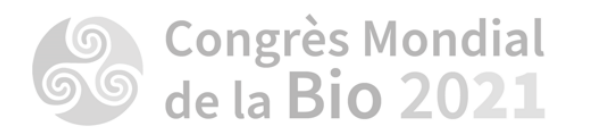

**Click on: « Add new** registrations »

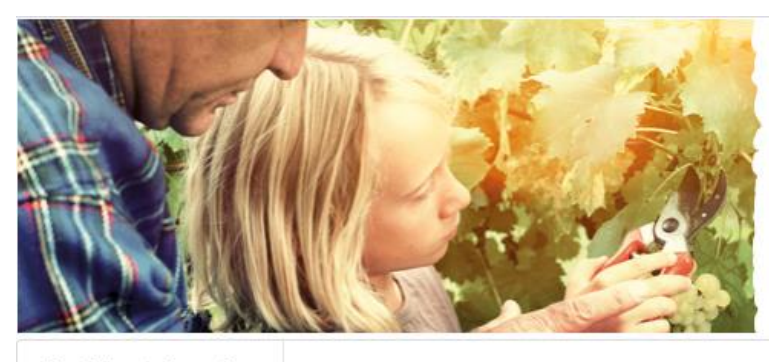

Participant Overview

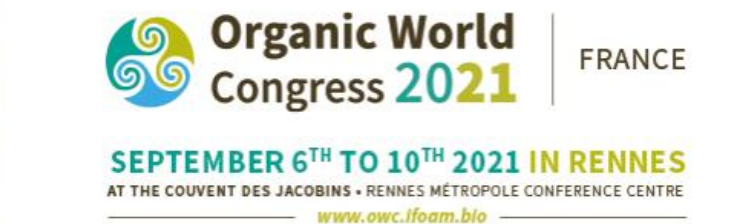

fr

≗

Add new registrations

### **Existing registrations**

Additional services - Management fee - Management fee

Quantity reserved: 1

Carbon compensation - Carbon compensation - Carbon Compensation

Quantity reserved: 1

Registration - Digital Pass Registration - Non Member - High-Income Economies Quantity reserved: 1

**Back** 

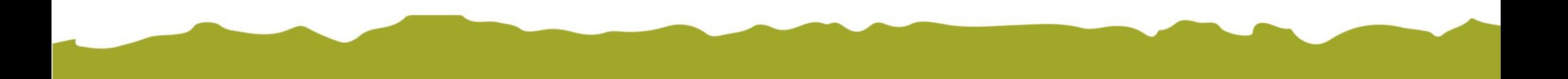

# Sol Congrès Mondial

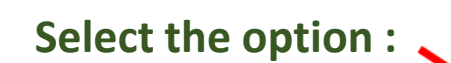

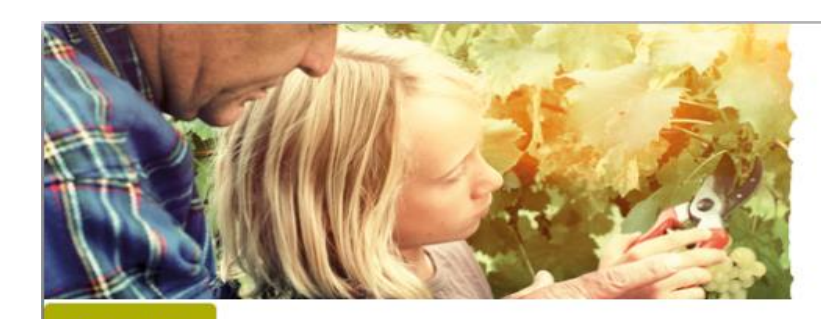

#### **Registration**

#### **Digital Pass**

#### What's included?

Non Member - High-Income Economies

#### **Physical Event Pass**

In addition to the access to the full OWC digital platform and content, this option gives you access to: Entrance pass to the OWC venue (Couvent des Jacobins, Rennes, France) Opening & closing ceremonies On-site plenary sessions Webcast of various Forum sessions Platinum sponsor symposium On-site forum sessions Face-to-face networking opportunities Lunches and coffee breaks (8-10 September) **Physical Event Pass** 

Then, click on :

**NEXT** 

**BACK** 

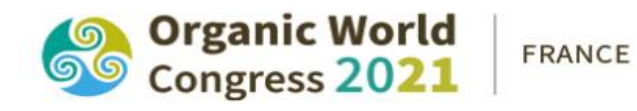

#### SEPTEMBER 6TH TO 10TH 2021 IN RENNES AT THE COUVENT DES JACOBINS . RENNES MÉTROPOLE CONFERENCE CENTRE

- www.owc.ffoam.blo -

 $$335.00$ 

€ 295.00

**NEXT** 

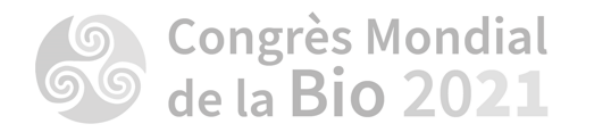

**Select physical event** reservations you want to attend :

Then, click on :

**NEXT** 

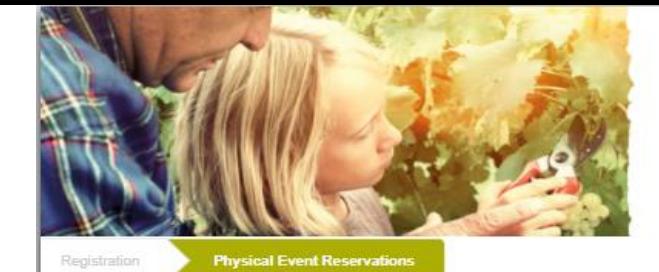

#### **Opening Ceremony Tuesday 07 September**

- . Yes, I will attend the Opening Ceremony.
- No, I will not attend the Opening Ceremony.

#### Lunch Wednesday 08 September

- Yes, I will attend the Lunch on 08 September.
- No, I will not attend the Lunch on 08 September.

#### **Lunch Thursday 09 September**

- Yes, I will attend the Lunch on 09 September.
- No, I will not attend the Lunch on 09 September.

#### **Lunch Friday 10 September**

- Yes, I will attend the Lunch on 10 September.
- No, I will not attend the Lunch on 10 September.

#### **Closing Ceremony Friday 10 September**

- <sup>1</sup> Yes, I will attend the Closing Ceremony.
- No, I will not attend the Closing Ceremony.

#### **Carbon** compensation

An additional 6 euros will be added for each registration to the final cost.

Carbon Compensation.

**BACK** 

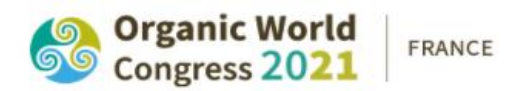

#### SEPTEMBER 6TH TO 10TH 2021 IN RENNES AT THE COUVENT DES JACOBINS . RENNES MÉTROPOLE CONFERENCE CENTRE

www.owc.tfogrn.blo

€ 6.00

NEXT >

# **Soussieurs** de la Bio 2021

**Check the summary** and click on :

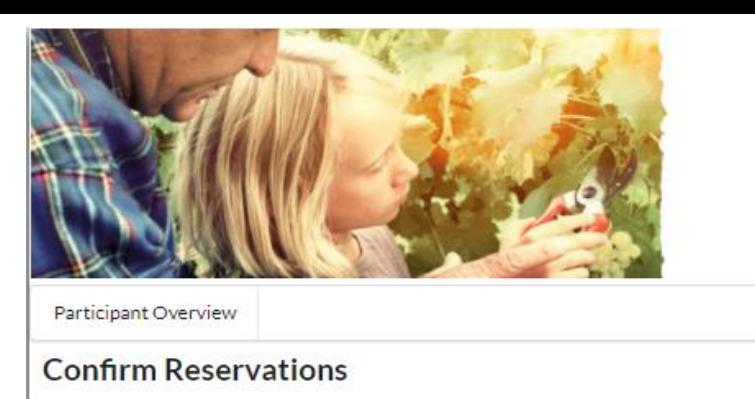

There are pending modifications. Please review the list below and confirm changes with the button.

**Confirm modifications Discard** 

- · Services additionnels Frais de service Management fee
	- $0.1x€6.70$
- · Inscription Digital Pass Registration Non-Membres : Pays à Revenus élevés
	- $\bullet$  1 x € 335.00
- Compensation Carbone Compensation carbone Carbon Compensation
	- $1 \times \text{€} 4.00$
- Other events Physical Event Pass Physical Event Pass
	- $\bullet$  1 x € 295.00 Confirmation required
- . Other events Physical Event Reservations Yes, I will attend the Opening Ceremony.
	- o 1 x Included Confirmation required
- Other events Lunch Yes, I will attend the Lunch on 08 September.
	- . 1 x Included Confirmation required
- Other events Lunch Yes, I will attend the Lunch on 09 September.
	- o 1 x Included Confirmation required
- Other events Lunch Yes, I will attend the Lunch on 10 September.
	- o 1 x Included Confirmation required
- . Other events Physical Event Reservations Yes, I will attend the Closing Ceremony.
	- o 1 x Included Confirmation required
- Carbon compensation Carbon compensation Carbon Compensation.
	- $\bullet$  1 x € 6.00 Confirmation required

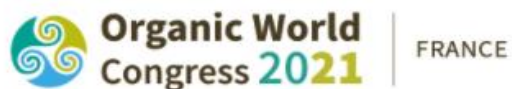

SEPTEMBER 6TH TO 10TH 2021 IN RENNES AT THE COUVENT DES JACOBINS . RENNES MÉTROPOLE CONFERENCE CENTRE susante miser Hecenes believ

 $\hat{\mathbf{z}}$ 

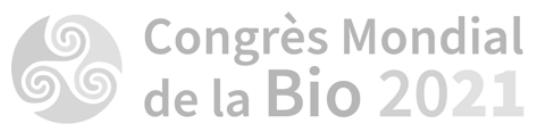

**Then, click on :** 

Proceed to payment >

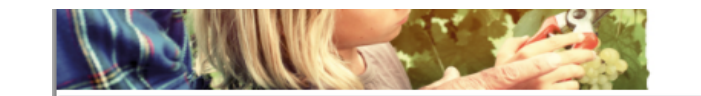

**JEFTEMBER 0 TO 20 AVAILIN RENNED** AT THE COUVENT DES JACOBINS - RENNES MÉTROPOLE CONFERENCE CENTRE - www.owc.ifoam.bio -

 $\Delta$ 

#### Modification overview and payment

Participant Overview

Please confirm the following changes and new reservations. If there is something to pay, you will be redirected to the payment page.

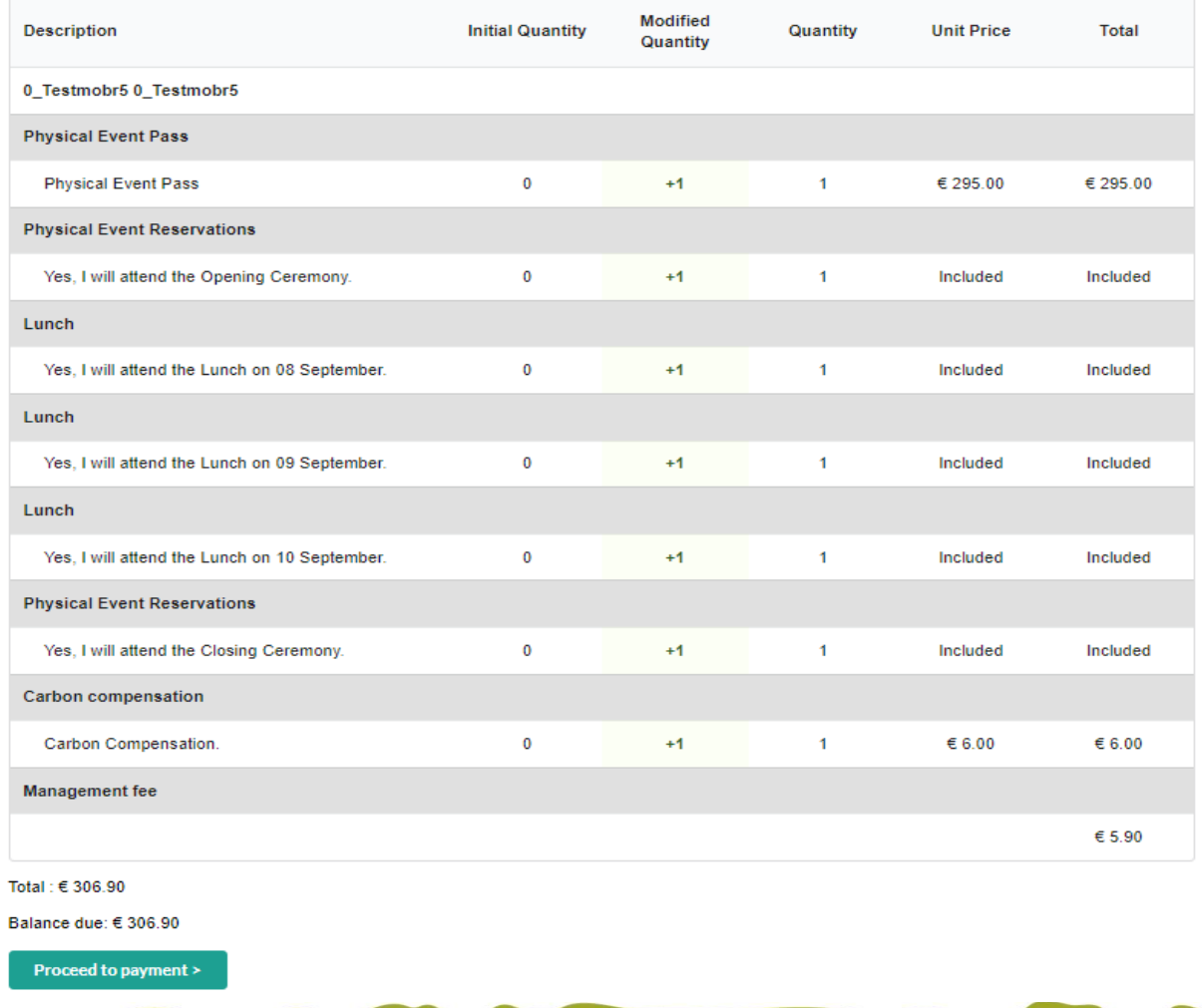

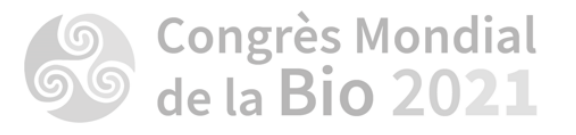

**NEXT** 

**Choose your payment method**

**Then, click on :** 

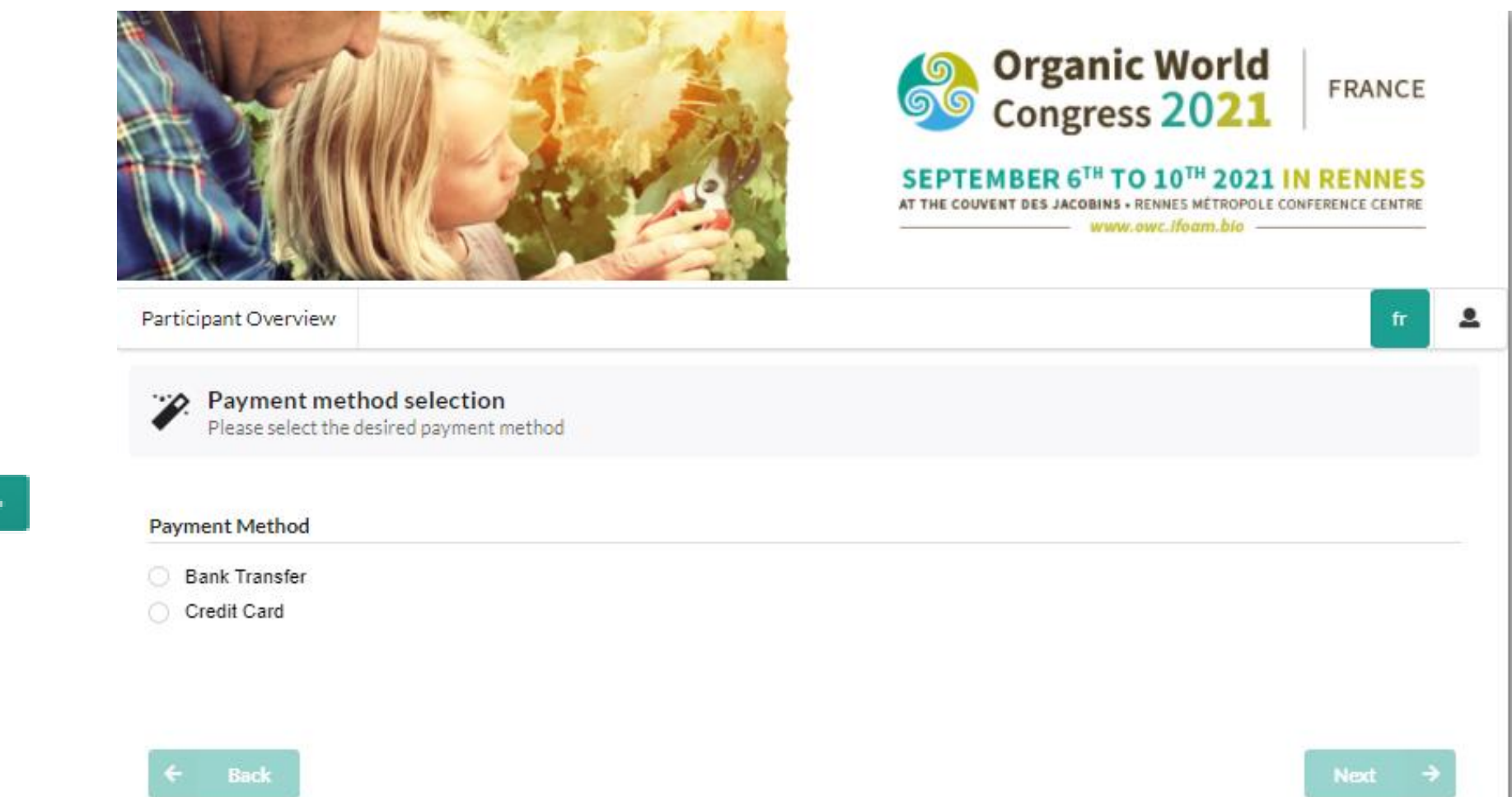

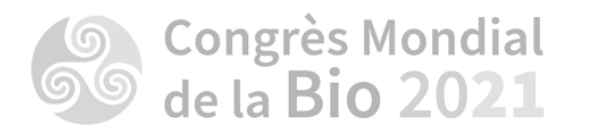

## **BANK TRANSFER :**

**If you choose « Bank transfer» , please click on : «** *I accept the terms and conditions***»**

**Then, click on :** 

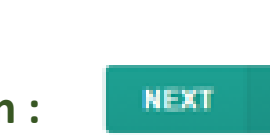

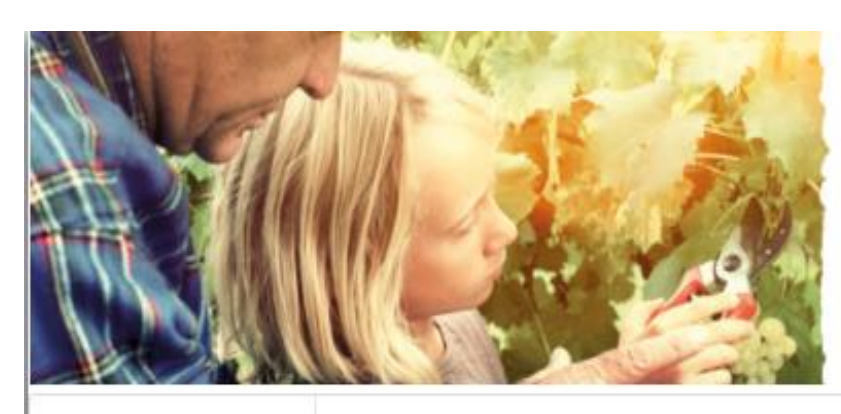

### Participant Overview

Please make the payment to the following account.

MCI France, 26-29 rue Anatole France 92300 LEVALLOIS PERRET - FRANCE

Banque : BNP PARIBAS, CENTRE D'AFFAIRE : LYON METROPOLE ENT 15. Rue des Cuirassiers, 69003 LYON 3 EME RIB: 30004 02249 00012149150 84 IBAN: FR76 3000 4022 4900 0121 4915 084 **BIC/SWIFT: BNPAFRPPXXX** 

All costs are to be borne by the ordering customer. Please note payments made by a bank transfer could be subject to fees payable to your local bank.

I accept the terms and conditions.

**Back** 

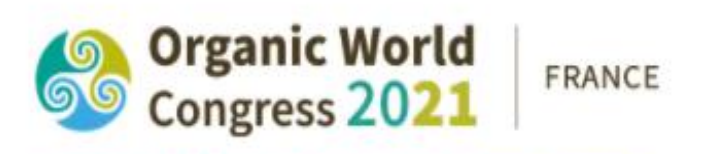

SEPTEMBER 6TH TO 10TH 2021 IN RENNES AT THE COUVENT DES JACOBINS . RENNES MÉTROPOLE CONFERENCE www.owc.lfoam.blo

Next

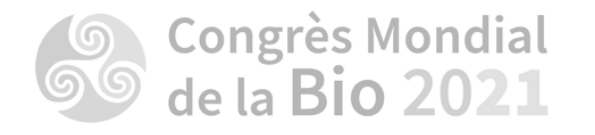

**Modification is done. You just have to send us your bank transfer**

**Then, click on :** 

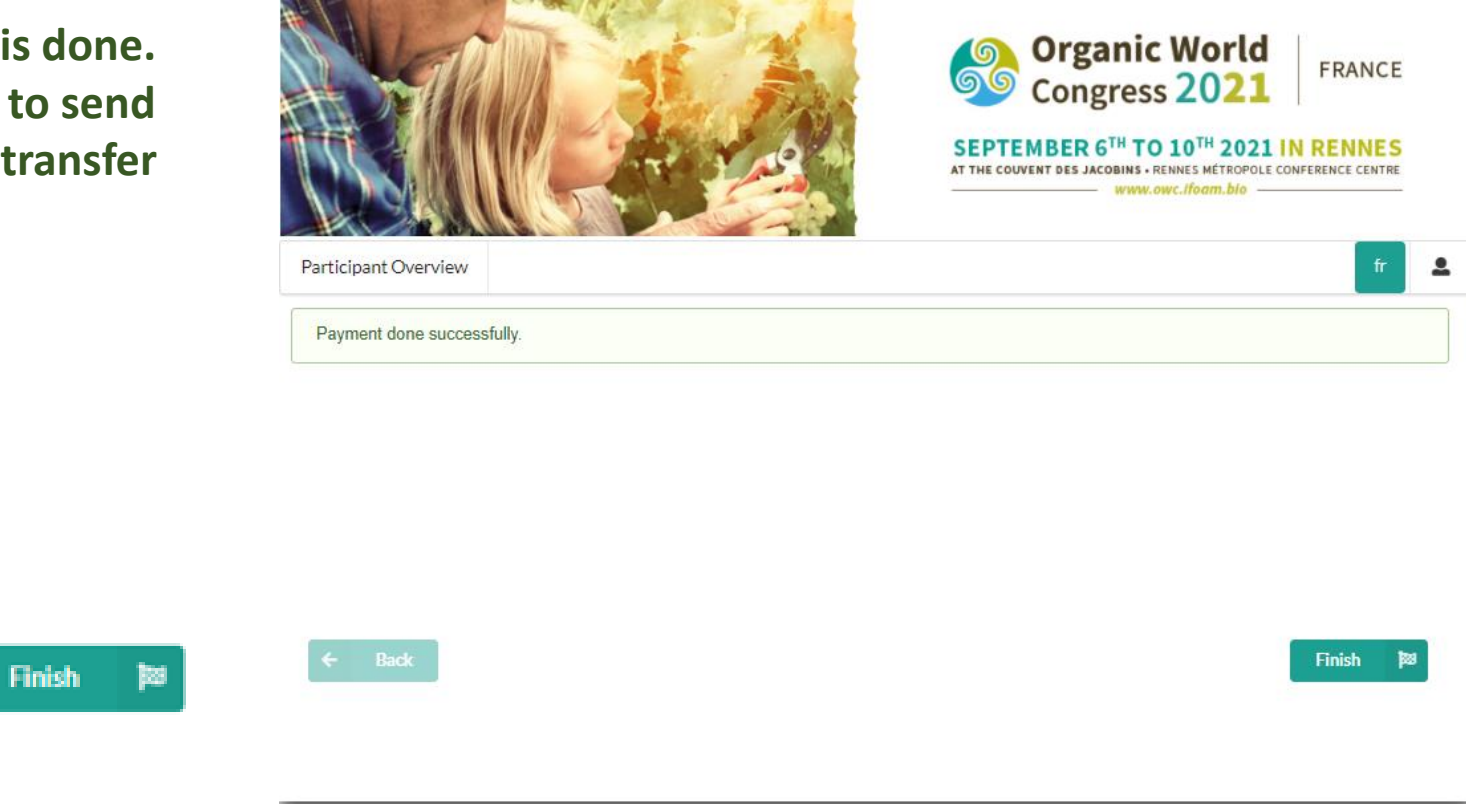

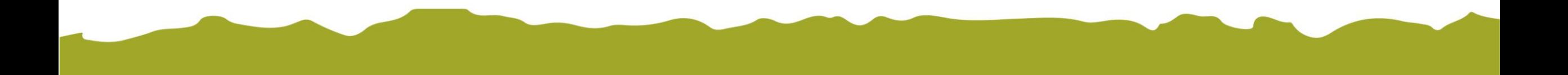

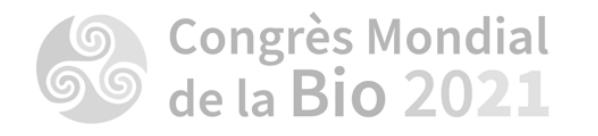

**CREDIT CARD:** 

**Please select the credit card type :** 

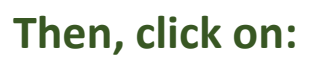

**NEXT** 

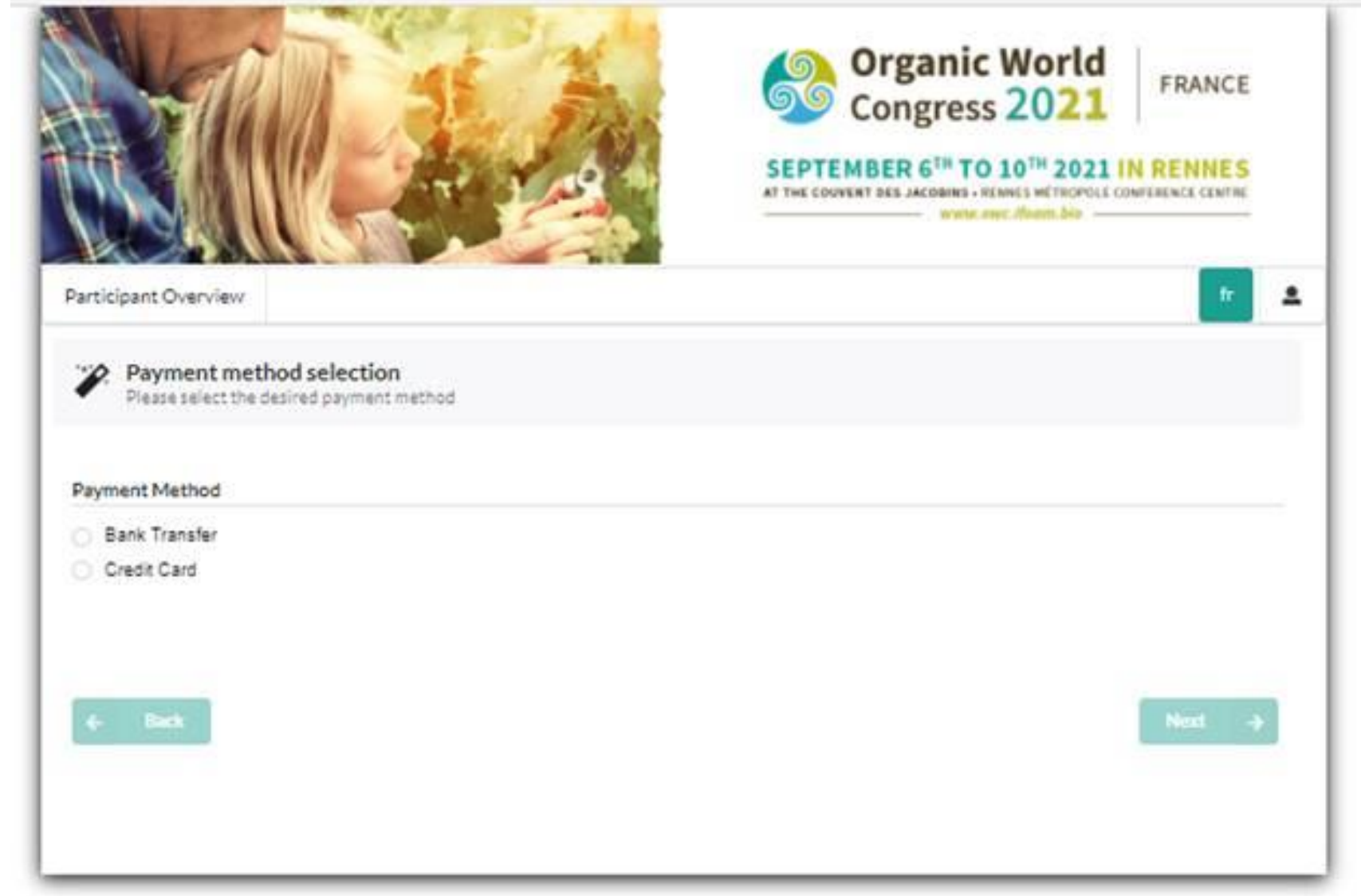

the company of the company of the company of the company of the company of the company of the company of the company

ce.

**115-22-22-22-2** 

the state of the state of the state

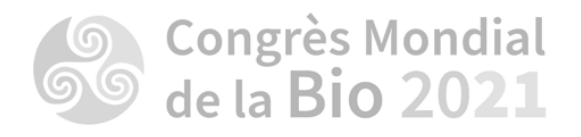

cure.ogone.com/ncov/prog/orgerssangarg.asp

**You will redirect to the payment page "INGENICO" to proceed with your payment and finish the operation**

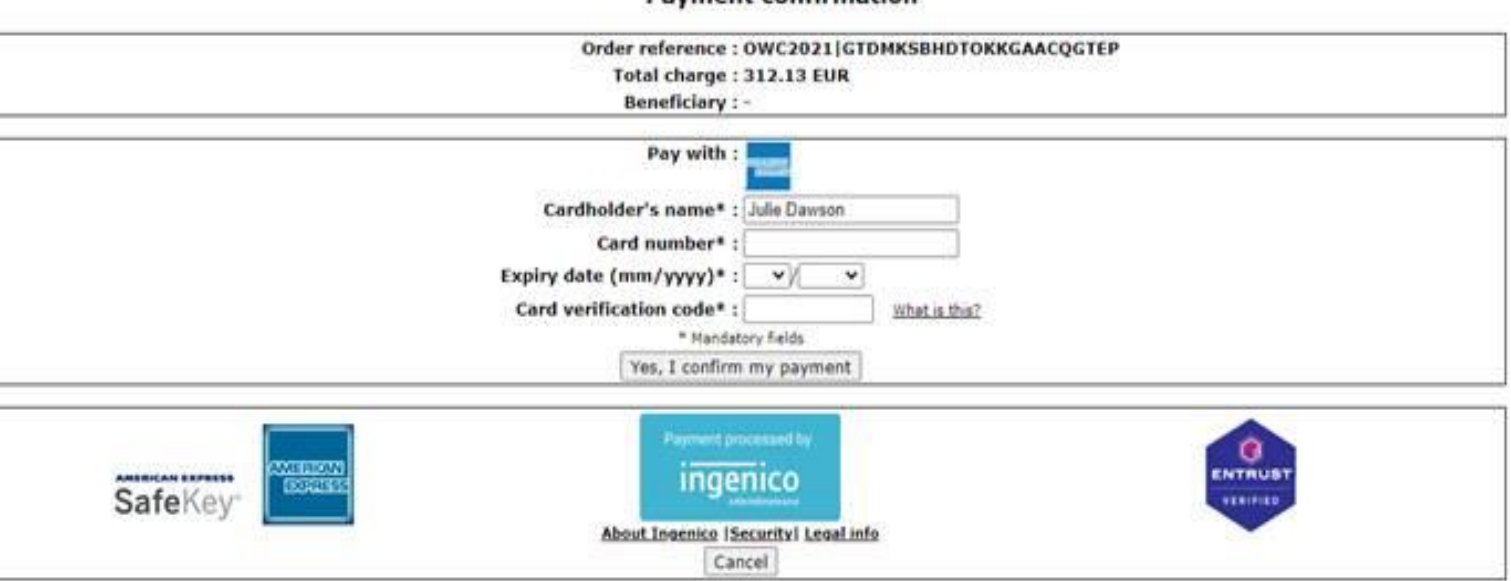

**Payment confirmation** 

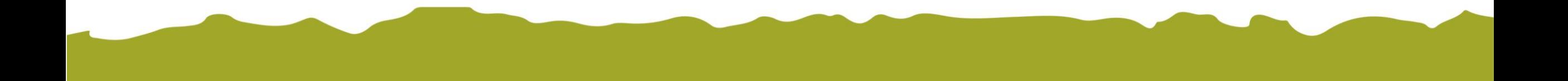